# **100% Money Back**

**Vendor:**Oracle

**Exam Code:**1Z0-242

**Exam Name:**PeopleSoft Application Developer II: Application Engine & Integration

**Version:**Demo

#### **QUESTION 1**

View the Exhibit, which displays your file layout for a purchase order. In your application engine program to export the data to a file, which statement will instantiate the rowset?

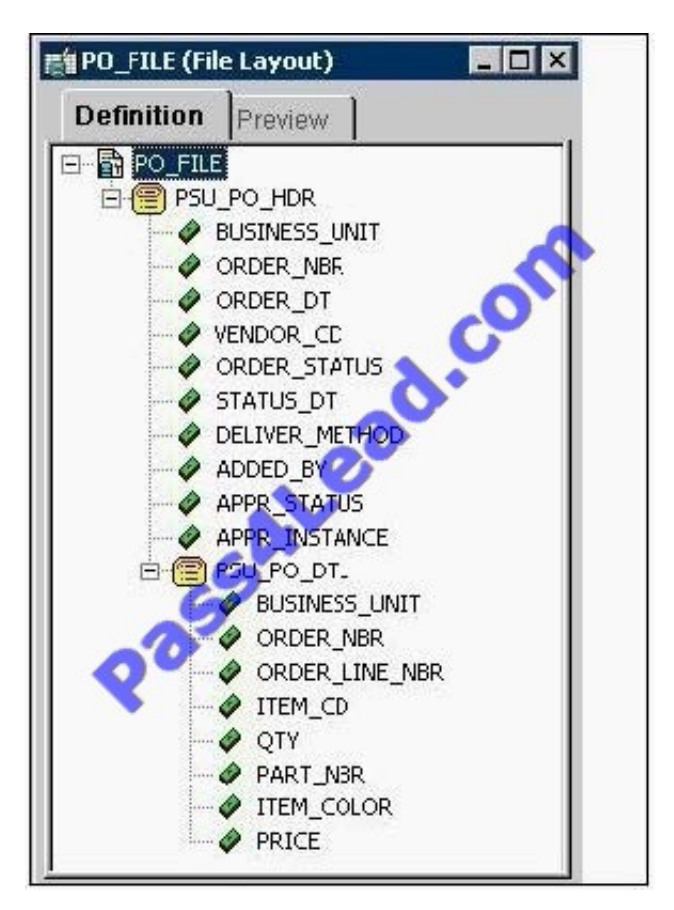

- A. androwset=CreateRowset(Record.PSU\_PO\_HDR),CreateRowset(Record.PSU\_PO\_DTL);
- B. androwset=CreateRowset(Record.PSU\_PO\_HDR,CreateRowset(Record.PSU\_PO\_DTL));
- C. androwset1=CreateRowset(Record.PSU\_PO\_HDR);androwset2=CreateRowset(Record.PSU\_PO\_DTL);
- D. andMYFILE.SetFileLayout(FileLayout.PO\_FILE);
- E. andMYFILE = GetFile("E:\temp\PO\_OUT.txt", "W", %FilePath\_Absolute);

Correct Answer: B

#### **QUESTION 2**

View the Exhibit.

Which PeopleSoft Application Engine action is represented by the box labeled Test?

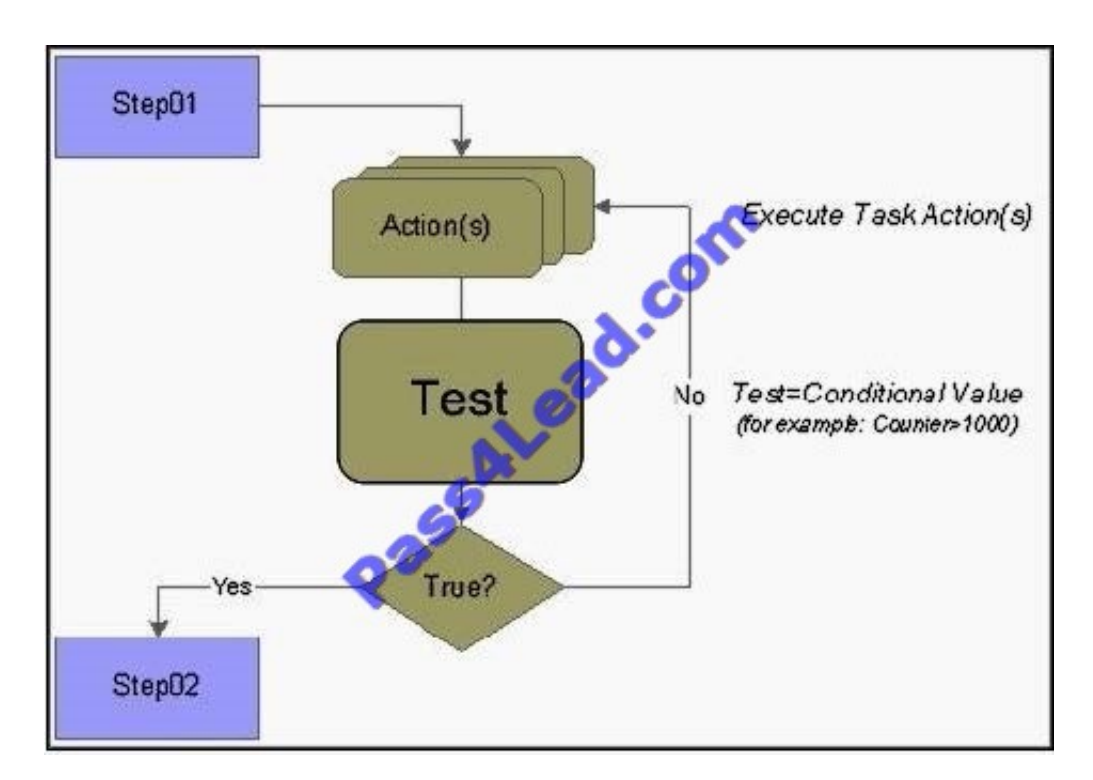

- A. Do Select
- B. Do While
- C. Do Until
- D. Do When
- E. Do If
- F. Do Loop

Correct Answer: C

#### **QUESTION 3**

An Application Engine batch program processes one million credit card transactions. The program takes four hours to complete. You have been tasked with reducing that time to two hours. You decide to use parallel processing because with parallel processing

A. you effectively double your network bandwidth

- B. you can distribute processing to multiple database servers
- C. you reduce network traffic by transferring SQL processing to the database engine
- D. you can run the program asynchronously instead of synchronously and reduce database table contention
- E. you can divide the job into several sets of transactions, and process each set using different temporary tables

Correct Answer: E

#### **QUESTION 4**

What is required in order to use an Application Engine Call Section action to call a portion of another Application Engine program?

- A. The called step is set to Public.
- B. The called action is set to Public.
- C. The Call Section action must specify the program name and section.
- D. The Call Section action must specify the program name, section, and step.
- E. The called program has Application Library selected in the program properties.
- F. A Call Section action can never call a portion of another Application Engine program.

#### Correct Answer: C

#### **QUESTION 5**

View the Exhibit that shows the definition for the PO\_QUEUE queue

Which three statements describe how this queue will function? (Choose three.)

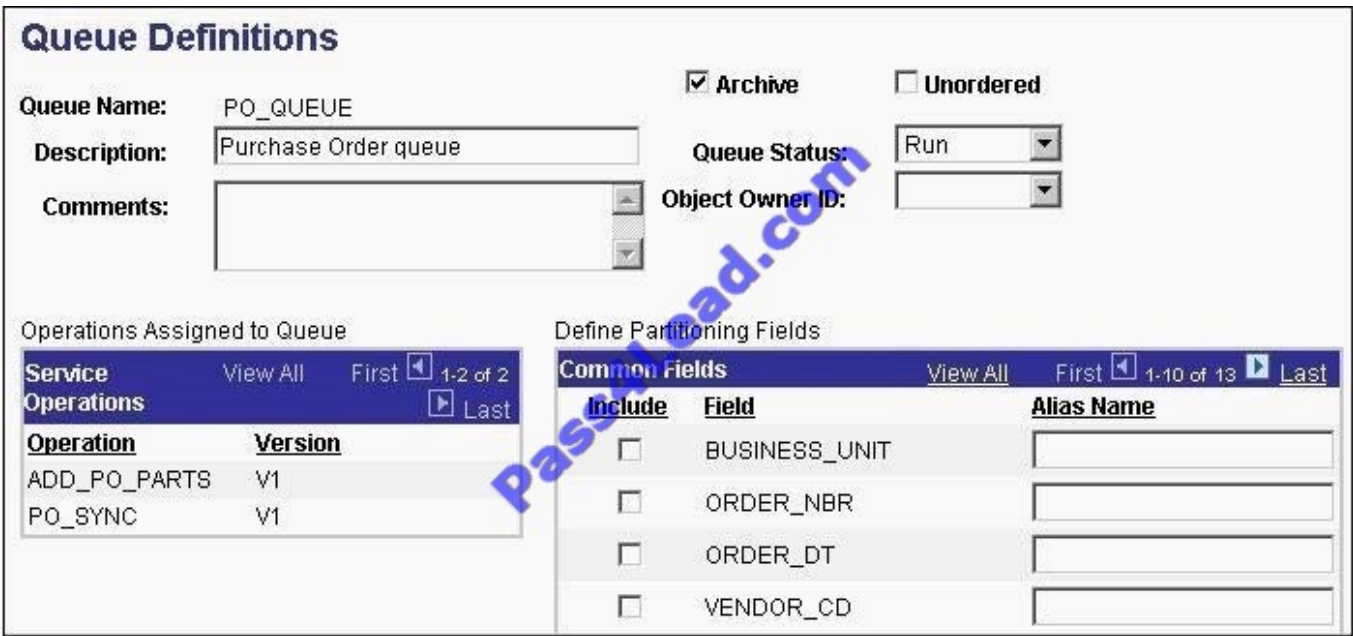

A. Messages will be processed in parallel.

- B. All messages will be processed sequentially in the order in which they are sent.
- C. If an error occurs on a message, all subsequent messages will remain in a status of New.
- D. If an error occurs on a message, all messages except those with the same high-level key will continue to process.

E. When the PeopleSoft Integration Broker archive process is run, the system will delete message transaction data from the current run-time tables.

F. When the PeopleSoft Integration Broker archive process is run, the system will write message transaction data to the archive tables and delete the data from the current run-time tables.

Correct Answer: BCF

#### **QUESTION 6**

View the Exhibit.

This PeopleCode program disables the CHARGE\_BACK field:

Local Row andRow;

and $Row = GetRow()$ ;

andRow.PSU\_TASK\_EFFORT.CHARGE\_BACK.Enabled = False;

For this program to work as shown, what is the highest level at which it could be placed?

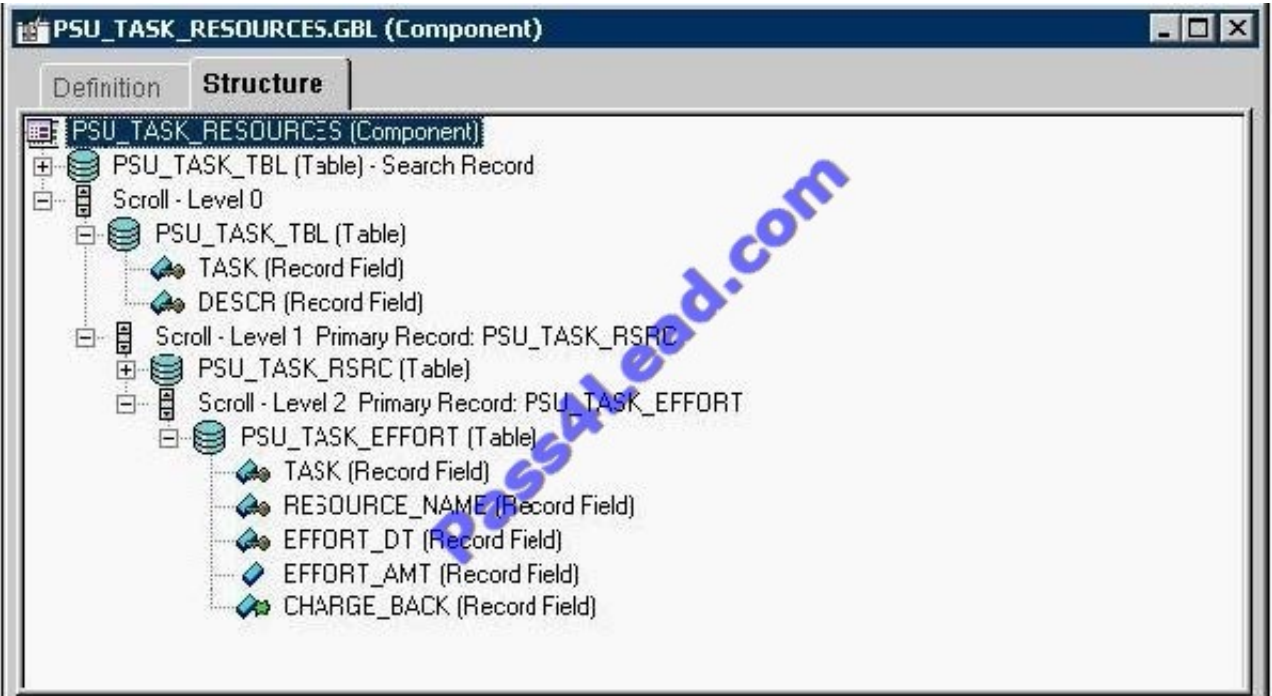

A. PSU\_TASK\_TBL (Table)

- B. PSU\_TASK\_RSRC (Table)
- C. PSU\_TASK\_EFFORT (Table)
- D. CHARGE\_BACK (Record Field)
- E. PSU\_TASK\_RESOURCES (Component)

F. PSU\_TASK\_TBL (Table) - Search Record

Correct Answer: C

#### **QUESTION 7**

Select three components of the integration gateway. (Choose three.)

- A. XML Parsing
- B. Target connectors
- C. Listening connectors
- D. Performance throttling
- E. Transformation engine
- F. Data handling dispatchers and handlers

#### Correct Answer: ABC

#### **QUESTION 8**

An Application Engine program requires a loop that will exit after 1000 rows have been processed. The COUNTER field in the state record is incremented in each iteration of the loop. Which option contains code that could be used in a Do While action to test for COUNTER?

- A. Do While %Bind(Counter)
- B. %SELECT (COUNTER)FROM PS\_INSTALLATIONWhere COUNTER
- C. If %Bind(Counter) >= 1000 thenExit;
- D. %Select(COUNTER)FROM PS\_STATE\_AETWhere COUNTER
- E. %Select(COUNTER)SELECT \\'X\\'FROM PS\_INSTALLATIONWHERE %Bind(COUNTER)

#### Correct Answer: E

#### **QUESTION 9**

View the Exhibit.

A PeopleCode program at level 0 checks the values for Percent Available (PCT\_AVAILABLE) at level 1.

Analyze this code snippet.

Local Rowset andRS\_Level0, andRS\_Level1;

Local Row andRow\_Level0, andRow\_Level1;

Local Record andRec\_TaskRsrc;

Local Field and Fld\_PctAvail ;

andRS\_Level0 = GetLevel0();

andRow\_Level0 = andRS\_Level0.GetRow(1);

andRS\_Level1 = andRow\_Level0.GetRowset(Scroll.PSU\_TASK\_RSRC); andRow\_Level1 = andRS\_Level1.GetRow(1);

andRec\_TaskRsrc = andRow\_Level1.GetRecord(Record.PSU\_Task\_RSRC); andFld\_PctAvail = andRec\_TaskRsrc.GetField(Field.PCT\_AVAILABLE); andPct = andFld\_PctAvail.Value;

Select the correct option.

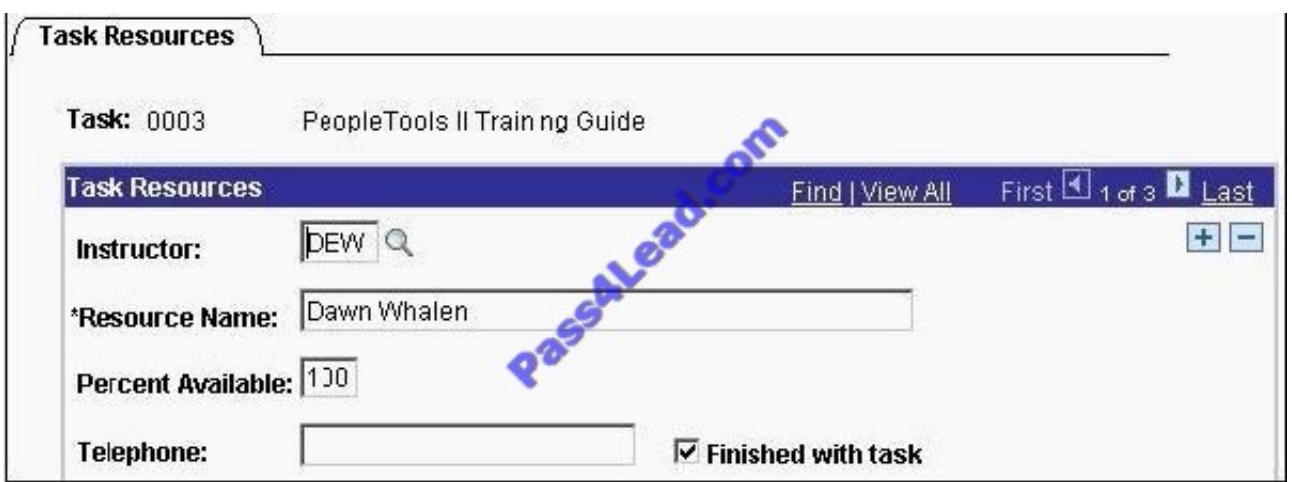

- A. The program will produce the expected results.
- B. The program is missing a loop to process each row in the level 1 rowset.
- C. The program is missing a loop to process each rowset in the level 1 row.
- D. The program can be simplified to:andPct = andRS\_Level0.PSU\_Task\_RSRC.PCT\_AVAILABLE.Value;
- E. This line of code is not needed:andRS\_Level1 = andRow\_Level0.GetRowset(Scroll.PSU\_TASK\_RSRC);
- F. The andRS\_Level0 = GetLevel0(); function is missing the Level 0 scroll name.

Correct Answer: B

#### **QUESTION 10**

View the Exhibit, that shows the Run Archive page that you use to archive transactional service operation data in the messaging system. Based on the run control in the exhibit, what data will the system archive when you run the process?

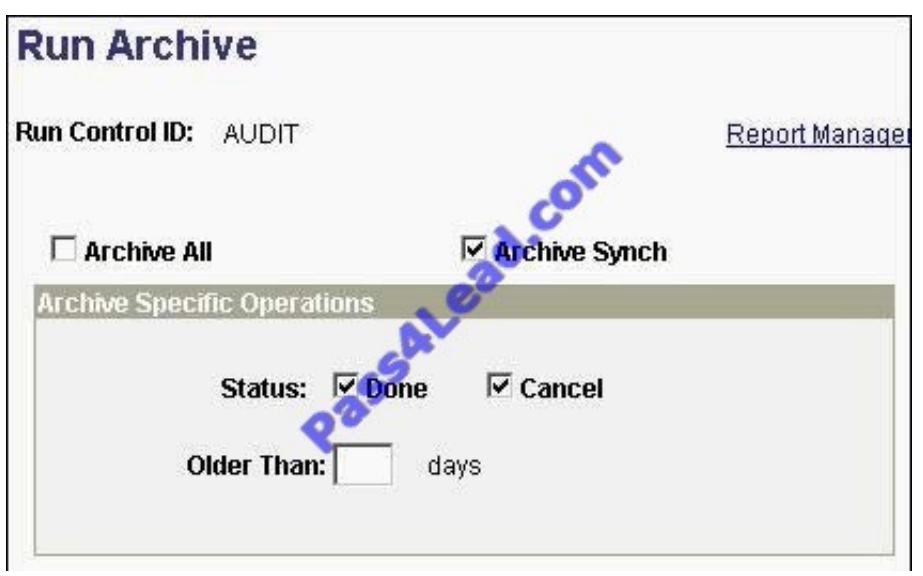

A. All synchronous service operations in the messaging system with a status of Done

B. All asynchronous service operations in the messaging system with a status of Done or Cancel

C. All synchronous and asynchronous service operations in the messaging system with a status of Error

D. Only asynchronous and synchronous service operations in the messaging system with a status of Done or Cancel

E. All asynchronous service operations in the messaging system with a status of Done or Cancel. In addition, the system will delete all synchronous service operations.

Correct Answer: E

#### **QUESTION 11**

When you service-enable a component interface, the request message shape for the Get method contains \_\_\_\_\_.

- A. Get keys
- B. Find keys
- C. Object key
- D. CI buffer structure
- E. Find key collection

Correct Answer: A

#### **QUESTION 12**

On the Service Operation definition page, the Introspection link is used to \_\_\_\_\_.

A. provide a Web service

- B. consume a Web service
- C. add a new service operation
- D. add a new service operation version
- E. add routing to existing service operation

Correct Answer: E

To Read the Whole Q&As, please purchase the Complete Version from Our website.

## **Try our product !**

100% Guaranteed Success

100% Money Back Guarantee

365 Days Free Update

Instant Download After Purchase

24x7 Customer Support

Average 99.9% Success Rate

More than 800,000 Satisfied Customers Worldwide

Multi-Platform capabilities - Windows, Mac, Android, iPhone, iPod, iPad, Kindle

### **Need Help**

Please provide as much detail as possible so we can best assist you. To update a previously submitted ticket:

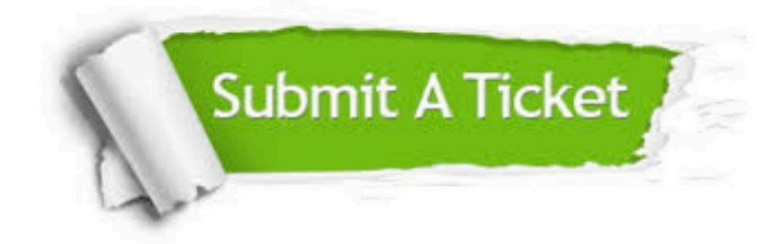

**One Year Free Update** 

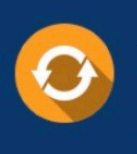

Free update is available within One Year after your purchase. After One Year, you will get 50% discounts for updating. And we are proud to boast a 24/7 efficient Customer Support system via Email.

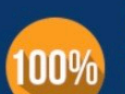

#### **Money Back Guarantee**

To ensure that you are spending on quality products, we provide 100% money back guarantee for 30 days from the date of purchase

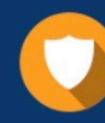

**Security & Privacy** 

We respect customer privacy. We use McAfee's security service to provide you with utmost security for your personal information & peace of mind.

Any charges made through this site will appear as Global Simulators Limited. All trademarks are the property of their respective owners.